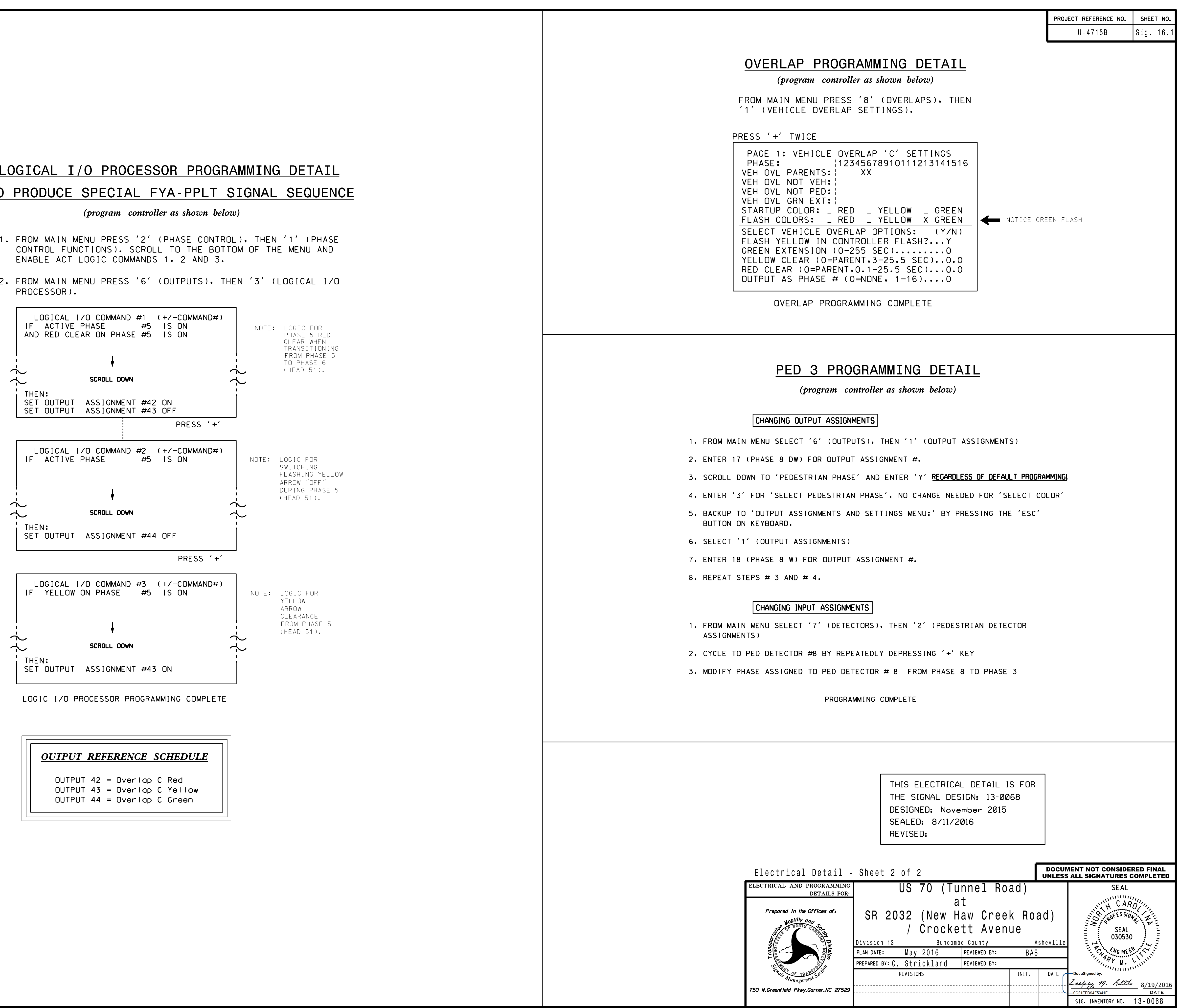

S:\ITS SU\ITS SULITS SURPARENT SIGNALS\SULITS SIGNALS\SULITS A SIGNALS\SULITS A SIGNALS\SULITS ASSESSMENT OF A

12-AUG-2016 15:34<br>S:\*ITS&SU\*ITS Sign<br>cestrickland 12-AUG-2016 15:34 cestrickland

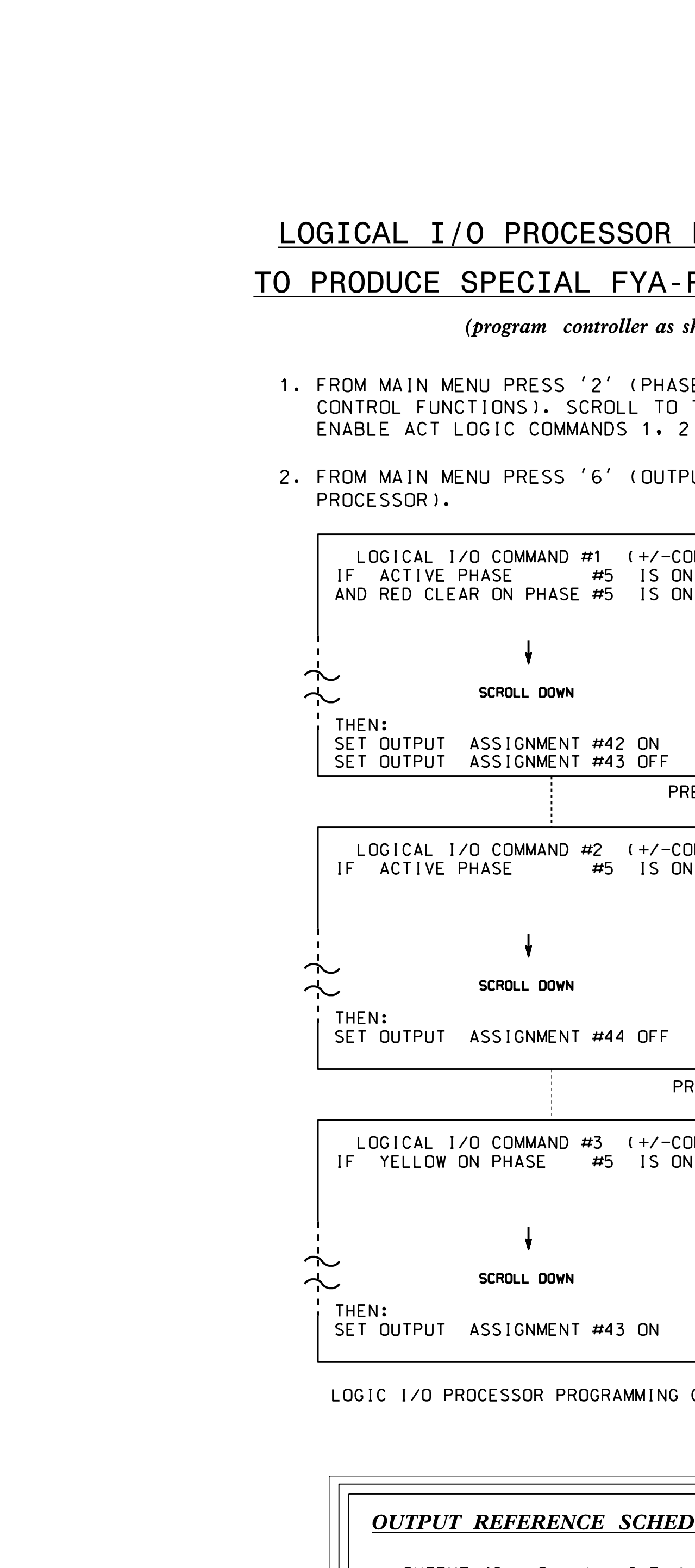